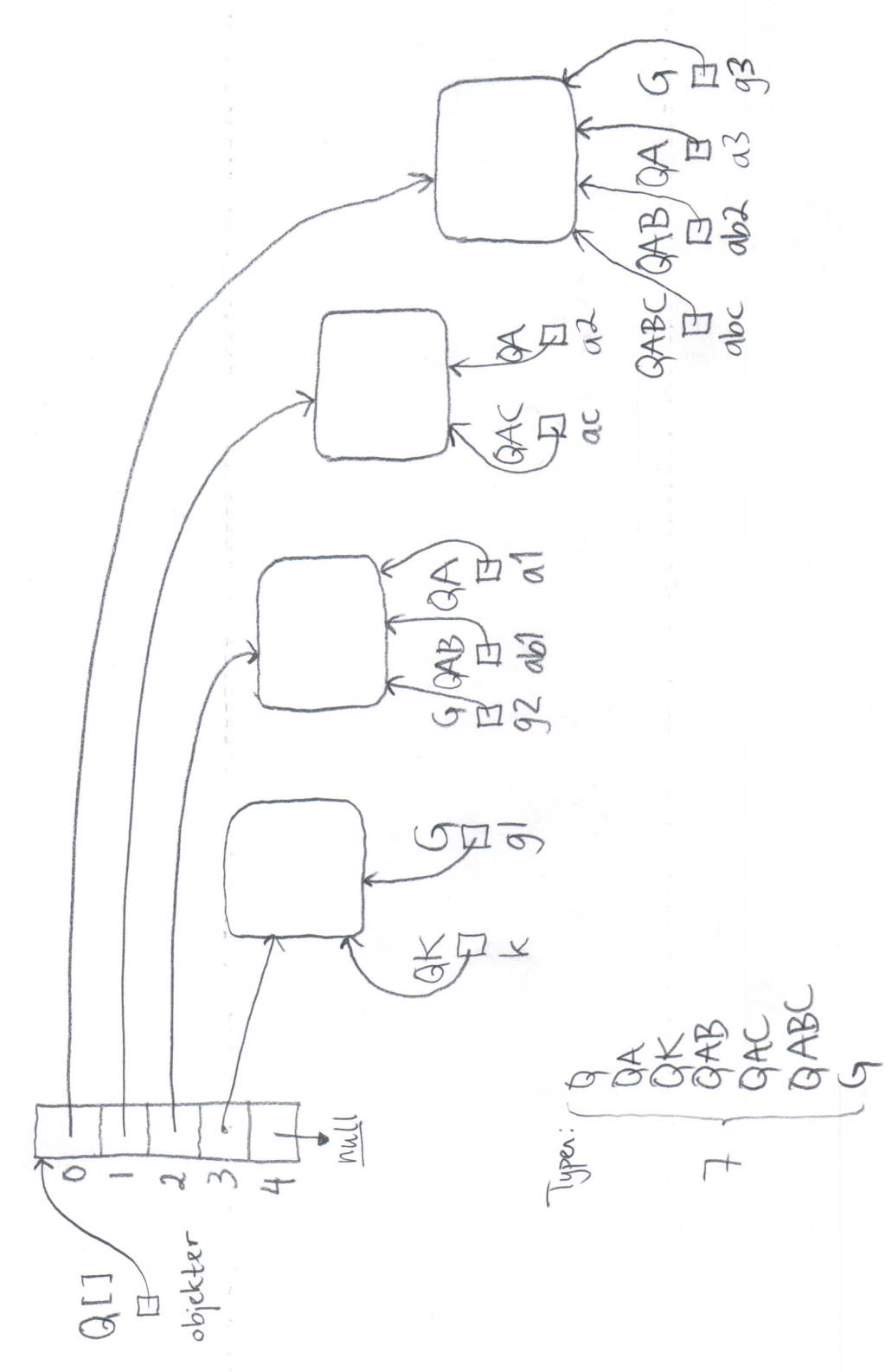

```
class TegneDS {
    public static void main (String [] args) {
         new ElemListe (args);
    }
}
class ElemListe {
    private Elem fElement = null;private Elem sElem = null;ElemListe ( String [] inputstrenger ) {
         Elem e = null;sElem = new Element ("Sisteelement?");
         fElement = sElement;for (S \text{triangle } s: \text{ inputstrenger}) {
              e = new {\text{Elem}(s)};
             sElem.neste = e;sElem = e;}
         for (S \text{ring } s: inputstrenger) {
             e = new \text{Elem}(s);e. n  e  s  t  e  =  f  E  le  m  ;fElem = e ;
         }
         /∗
           OPPGAVE tegn datastrukturen slik den ser ut når
                  programutførelsen har kommet hit
         ∗/
    }
}
class Elem \{static int ant = 0;
    Elem neste;
    String ord;
    int nr ;
    Elem (S \text{tring } s) {
         nr = ant++;ord = s;}
}
```
En metode med to parametre og returnerdi:

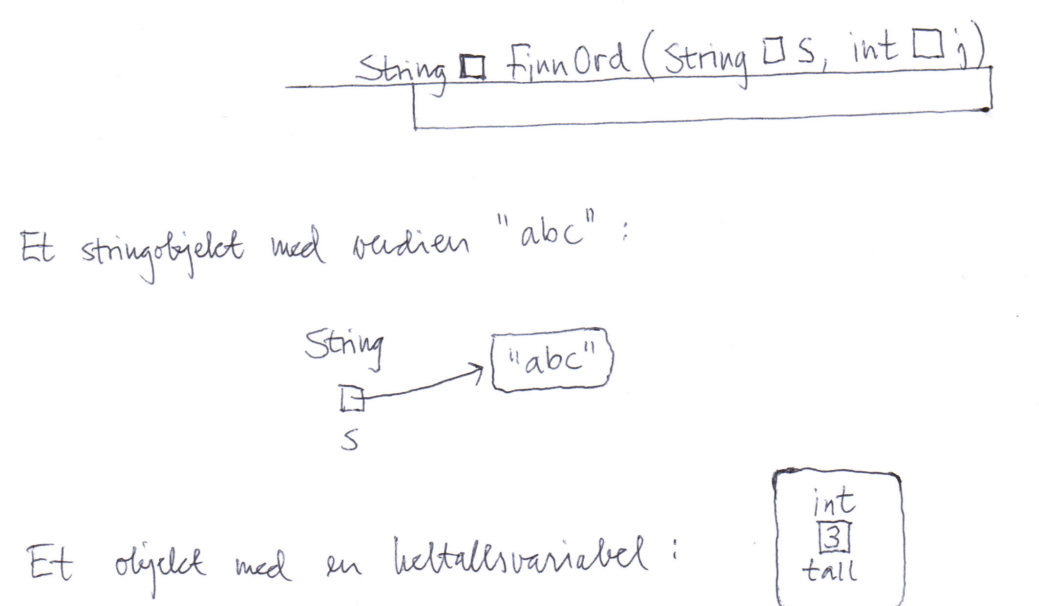

```
vedlegg 4
```

```
class Liste \langle T \rangle extends Comparable\langle T \rangle > \{private Node for an;
      private class ListeEnde extends Node \{ \} // oppgave c
      private class Node {
            protected T t; // peker til objektet som lagres i lista
            protected Node neste;
            Node (T \nvert \text{nyttObject}) {
                  t = nyttObjekt;}
            \quad \quad \text{int} \quad \text{sammenlign}(\text{Node } k) \left\{ \quad \right\} \quad \text{if} \quad \text{if} \quadvoid sett\text{Inn}(\text{Node ny}) \{ \} // oppgave b
            void skriv()System . out . \text{println}(t);n e ste . skriv ();
            }
      }
      Liste ( ) { } / oppgave d
      public void sett\text{Inn} (T_t) { // du skal ikke endre denne
            Node nyNode = new Node(t);for an . set tInn (nyNode);}
      public void skrivAlle() {
            System . out . println ("Alle_i_lista:\langle n" + "---" \rangle;
            for an.skriv();System.out.println(" \_\_\_SLUTT" );}
}
class OrdnetLenkeliste {
      public static void main (String [] args) {
            Liste \leqString > ordliste = new Liste \leqString > ();
            String \begin{bmatrix} \end{bmatrix} navn = new String \begin{bmatrix} \end{bmatrix}\{ "I", "dag", "er", "det", "eksamen", "i", "INF1010.\n",
                      "Jeg", "håper", "du", "liker", "denne", "oppgaven.\n",
                      "Lykke", "til!", "hilsen", "oppgaveforfatteren\{n^*\};
            System.out.print("Setter\_inn:."for (S \text{tring n}: \text{navn}) {
                  System . out . print (n + " " " );
                   or d l iste.sett Inn (n);
            }
            System.out.println();
            or d l iste.skriv Alle(); System.out.println();
      }
}
```